створеного нами програмного продукту «АРМ куратора» складається з наступних форм: «Студенти», «Успішність по семестрах», «Шляхетність студентів», «Зайнятість студентів». Даний продукт вирішує наступні завдання: зберігання і обробка даних по студентах; зберігання і обробка документації куратора по роботі з групою; аналіз інформації та підтримку прийняття рішень.

На закінчення хотілося б сказати, що інтенсивний розвиток процесу інформатизації освіти на сучасному етапі сприяє забезпеченню ефективного використання інформаційних технологій у всіх видах навчальновиховної діяльності. Підвищення інтенсивності праці куратора вузу в умовах постійно зростаючого обсягу інформації обумовлено необхідністю забезпечення навчально-виховного процесу комп'ютерним засобом, що дозволяє в достатній мірі автоматизувати процес ведення документації та звітності. Використання інформаційних технологій в навчально-виховної діяльності стає невід'ємною частиною інформатизації освіти.

### СПИСОК ЛІТЕРАТУРИ

*1. Гетьман И. А. Роль и совершенствование воспитательного процесса в техни*ческом вузе / И. А. Гетьман // Время вызовов и возможностей: проблемы, решения, пер*спективы» : сборник научных трудов. – Рига : Резекне, Латвия. – БМА, 2013. – С. 453–457. 2. Трайнев В. А. Информационные коммуникационные педагогические технологи* (обобщения и рекомендации) : учебное пособие / В. А. Трайнев. - 2-е изд. - М. : Издате*льско-торговая корпорація «Дашков и К», 2005.* 

## **ПРОВЕДЕНИЕ ИНТЕРАКТИВНЫХ ЗАНЯТИЙ В РАМКАХ НАПРАВЛЕНИЯ «ИНТЕЛЛЕКТУАЛЬНЫЕ ТРАНСПОРТНЫЕ СИСТЕМЫ»**

### **Горяинов А. Н.**

*ХНТУСХ им. Петра Василенко, г. Харьков*

Развитие информационных технологий способствует увеличению количества интерактивных занятий. Согласно [1], существует три типа интерактивности в учебном процессе:

- взаимодействие студентов;
- взаимодействие студентов и преподавателя;
- взаимодействие студента и предмета обучения.

Все три типа интерактивности могут быть реализованы в рамках лабораторных (практических) занятий. Рассмотрим возможности проведения занятий по дисциплине «Интеллектуальные транспортные системы и логистический мониторинг», а именно занятие – «Определение характеристик работы маршрутного транспорта с использованием системы наблюдения».

В качестве объекта исследования на занятии рассматривается маршрутная схема пассажирского транспорта города Тернополь. Данный город один из первых в Украине внедрил систему онлайн мониторинга за работой маршрутного пассажирского транспорта [2] – рис. 1.

Используя сервис [3], можно выбрать веб-камеру, которая наилучшим образом позволяет наблюдать за транспортными средствами. При наложении информации с обоих Интернет-ресурсов [2, 3], можно одновременно наблюдать за транспортным средством – рис. 2. На рис. 2 показан момент времени, в который транспортное средство с номером ВО 1197 АА (маршрут 18), находится на остановочном пункте «пр. С. Бандеры, 96 – магазин-бар «Три дороги»»». Время фиксации информации – 15.50 (09.04.2018).

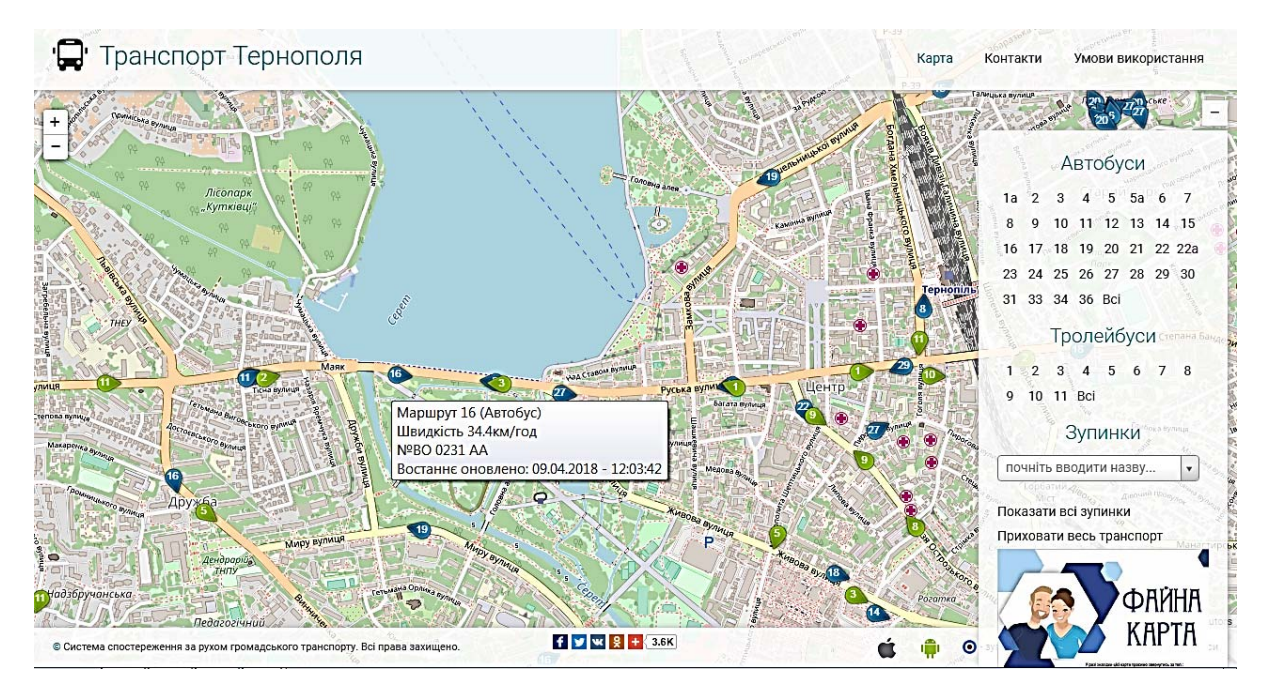

*Рисунок 1 – Система наблюдения за движением общественного транспорта в г. Тернополь [2]* 

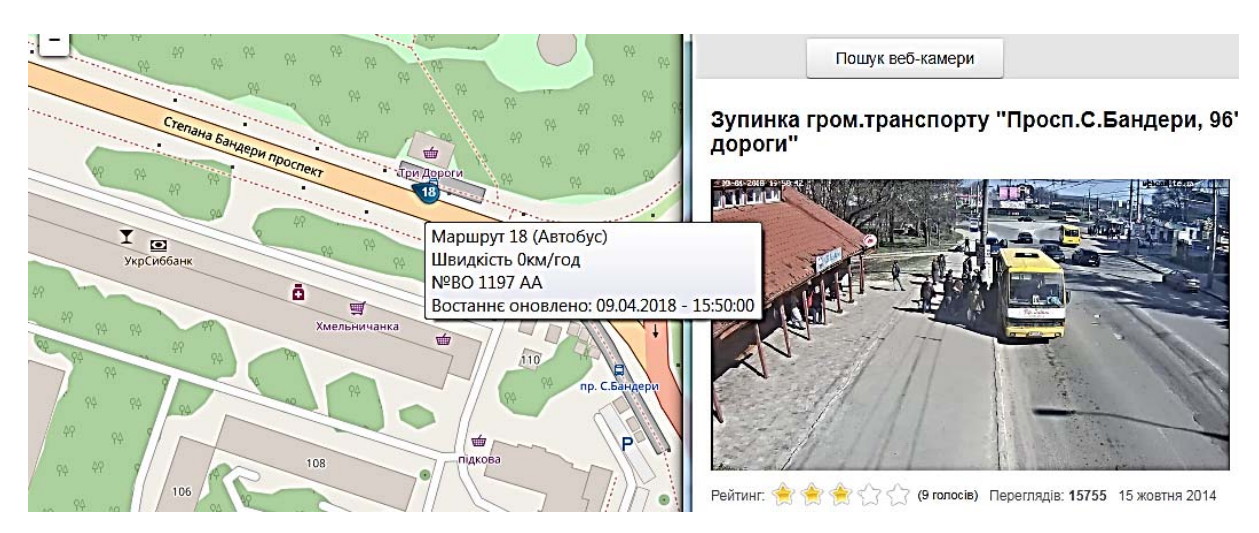

*Рисунок 2 – Совмещение информации об одном объекте (транспортном средстве) из разных источников [2, 3] (остановка «пр. С. Бандеры, 96 – магазин-бар «Три дороги»», г. Тернополь)* 

#### СПИСОК ЛИТЕРАТУРЫ

*1. Болотюк Л. А. Применение интерактивных методов обучения на практических занятиях по теории вероятностей и эконометрике [Электронный ресурс] /*  Л. А. Болотюк, А. М. Сокольникова, Е. А. Швед // Интернет-журнал: Науковедение. -*2013. – № 3 (16). – С. 90. – Режим доступа: https://naukovedenie.ru/PDF/70pvn313.pdf.* 

*2. Система наблюдения за движением общественного транспорта (г. Тернополь) [Электронный ресурс]. – Режим доступа: http://detransport.com.ua. – 09.04.2018. 3. Відео онлайн трансляція веб-камер Тернопіля [Електронний ресурс] // Кому-*

*нальне підприємство Тернопільської міської ради «Тернопіль Інтеравіа». – Режим доступу: http://webcam.te.ua/map-webcam. – 09.04.2018.* 

# **АКТУАЛЬНІ ПИТАННЯ ВИКОРИСТАННЯ ІТ-ТЕХНОЛОГІЙ В ОСВІТІ**

## **Гризодуб Т. В., Недосека С.**

*Відокремлений структурний підрозділ Національного авіаційного університету Слов'янський коледж Національного авіаційного університету*

Технології скрізь - практично в кожній частині нашої культури. Це впливає на те, як ми живемо, працюємо, граємо, а найважливіше вчимося. З мобільними та іншими бездротовими пристроями, що стають зростаючими вимогами в усіх галузях промисловості сьогодні, має сенс, що українські виші також ефективно будуть впроваджують мобільні технології. Однак, для багатьох ВНЗ, впровадження новітніх технологій є складною стратегією: на це потрібні кошти, необхідно перебудовувати всю систему освіти.

Реаліями сьогодення є особливе ставлення більшості викладачів до використання нових інформаційних технологій, зокрема смартфонів: використання мобільних пристроїв є більш тягарем, ніж інструментом стратегічного навчання. З іншого боку, за умови бажання запровадження смартфонів у навчально-виховний процес виникає нова проблема: мережева інфраструктура багатьох вишів обмежена, і не здатна належним чином підтримувати інформаційні технології.

В обох випадках це втрата можливостей. Наведемо 10 причин необхідності і доцільності використання IT- технологій в освіті:

1. Доцільне використання мобільних пристроїв і додатків, які вони підтримують, допоможе підготувати студентів до їх майбутньої професійної діяльності.

2. Інтеграція технології на навчальних заняттях є ефективним способом об'єднання студентів з різними вподобаннями та різним рівнем знань.

3. Це дає студентам можливість покращити взаємодію зі своїми однокласниками та викладачами за допомогою заохочення співробітництва.

4. Використання технології надає викладачам можливість розвивати свої цифрові навички.

5. Інтеграція технологій у навчальні заклади допомагає студентам<br>тися Більшість студентів сьогодні використовують мобільні займатися. Більшість студентів сьогодні використовують мобільні